JavaInfo +Активация With Key Скачать бесплатно X64

Он дает подробную информацию об установках, установленных на вашем компьютере. Контейнеры JavaEE 7 могут быть развернуты в своих собственных кластерах виртуальных машин Java и предоставлять брокер сообщений среди множества кластеризованных JVM через JMS API. Доставка сообщений и операции JMS обрабатываются отдельными виртуальными машинами Java и могут выполняться как отдельные приложения. Модель программирования Java EE предоставляет унифицированный готовый для предприятия набор стандартов для создания и развертывания приложений на основе Java, а также согласованный набор инструментов управления поверх каждой JVM. JMS API - это реализация спецификации Message Oriented Middleware (MOM) на платформе Java. Он реализован как одна из сред выполнения Java в пакете Javax.jms. eclipse-java-ee-7-eap-1.0.0.MOBILE.7.apk eclipsejava-ee-7-eap-1.0.0.MOBILE.apk eclipse-javaее-7-еар-1.0.0. MOBILE. jar затмение- javaee-7-eap-1.0.0.MOBILE.jb eclipse-javaее-7-еар-1.0.0. MOBILE.jad Java.exe затмение-javaее-7-еар-1.0.0. APK Java.exe затмение-java-ee-7-еар-1.0.0. APK JavaEE 7 затмение-java-ee-7-eap-1.0.0.APK eclipse-javaee-7-eap-1.0.0.MOBILE.apk Java.exe затмение-javaее-7-еар-1.0.0. APK Java.exe затмение-java-ee-7-еар-1.0.0. APK Java.exe затмение-java-ee-7-eap-1.0.0.APK Java.exe затмениеjava-ee-7-eap-1.0.0.APK Java.exe затмение-java-ee-7

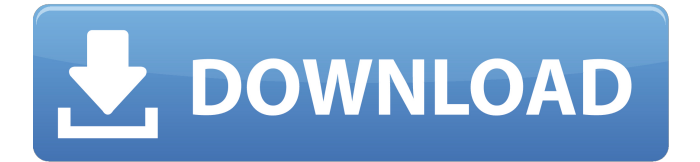

## **JavaInfo**

JavaInfo — это небольшое приложение, которое предоставляет вам подробную информацию о среде выполнения Java, установленной на вашем компьютере. Он предоставляет такие сведения, как версия, операционная система, платформа и тип архитектуры, что дает вам возможность экспортировать данные в файл для безопасного хранения и более тщательного изучения. Не требует установки, кроме Java Вся программа упакована в один файл, который можно сохранить в нужную директорию на диске или на USB-накопителе, чтобы без проблем запустить ее на любом компьютере с Java. Он не добавляет новые записи в системный реестр и не создает файлы на жестком диске, не сообщая вам об этом. Чтобы удалить его, вам просто нужно удалить этот файл. Анализируйте и сохраняйте информацию, связанную с Java Что касается интерфейса, JavaInfo выбирает стандартное окно с простым дизайном и компоновкой, в котором установленная вами копия Java Runtime Environment автоматически анализируется при запуске. Вы можете проверить технические детали, стоящие за ним, такие как имя и версия среды выполнения, путь к библиотеке и классу, имя спецификации, поставщик и версия, а также каталог пользователя, страна, язык, имя, сценарий, часовой пояс и вариант. Все эти свойства можно сохранить в формате XML, просто указав каталог назначения и имя файла. Помимо того, что вы можете передать эти данные разработчикам приложения, других заслуживающих внимания опций нет. Оценка и заключение Программная утилита работала бесперебойно на протяжении всей нашей оценки, не вызывая зависания операционной системы, сбоев или ошибок. Потребление процессора и оперативной памяти было минимальным, поэтому производительность компьютера не снижалась. Несмотря на то, что JavaInfo не поставляется с особенно богатым набором функций, он предоставляет простое решение, которое поможет вам изучить технические детали установленной копии Java Runtime Environment. Текущее состояние использования больницы в сельской местности: озеро Насимьенто, Калифорнийский опыт. Корпус сельского здравоохранения Национального института психического здоровья (NIMH) — это недавно созданная программа, которая с участием сотрудников и консультантов из NIMH и Управления общественного здравоохранения стремится предоставить сельским жителям, нуждающимся в медицинской помощи, профессиональную госпитализацию в течение одного года. службы психического здоровья. Цель программы состоит в том, чтобы увеличить доступность ресурсов охраны психического здоровья в сельских районах. Чтобы помочь оценить необходимость и полезность такой программы, для использования в качестве полевого участка было выбрано озеро Насимьенто (Калифорния), сельская община с населением около 20 000 человек. fb6ded4ff2

## <https://alocallist.com/wp-content/uploads/2022/06/kalpatr.pdf>

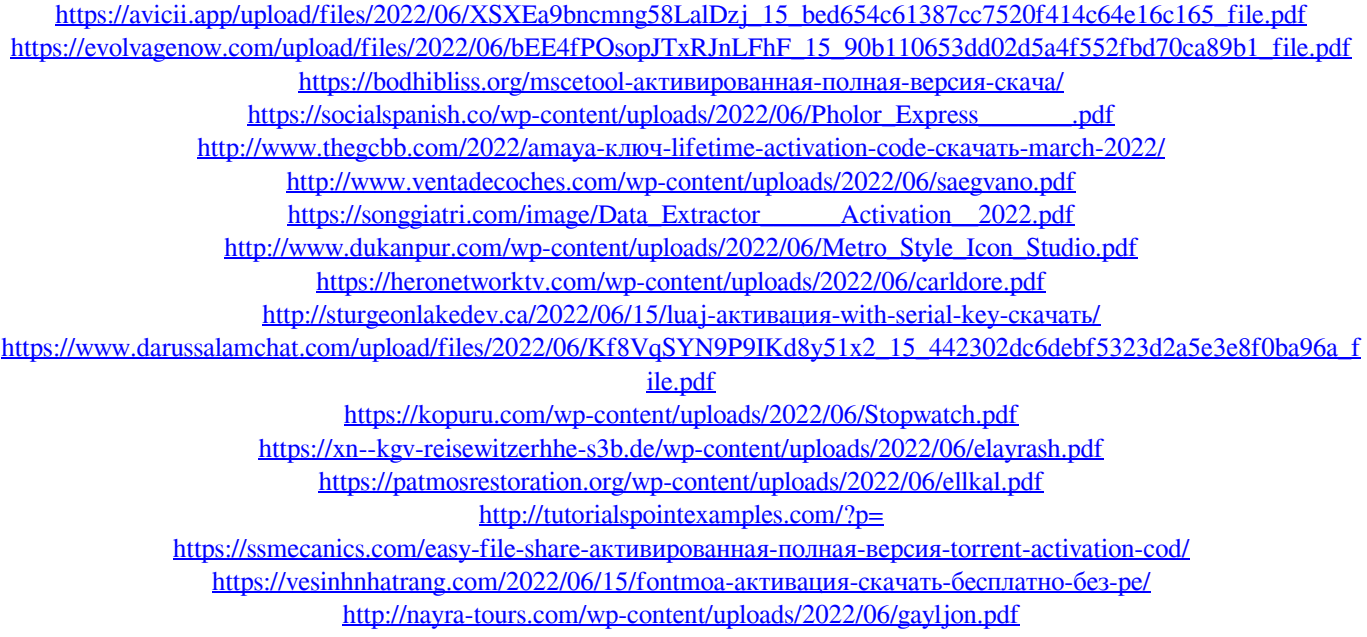

<http://www.reiten-scheickgut.at/attrib-кряк-скачать-бесплатно-без-регистра/>